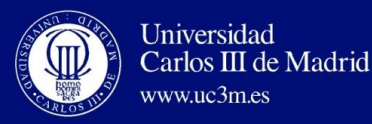

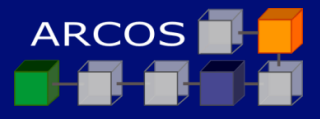

# ORACLE VIRTUALBOX

# **Lesson 3 | Virtualization with VirtualBox @@@**

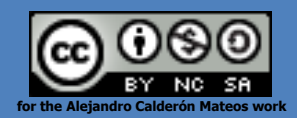

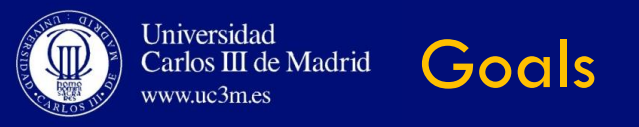

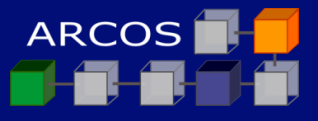

# $\Box$  Introduction of what virtualization is.

# $\Box$  To introduce an example of virtualization solution.

# $\Box$  Test theoretical concepts.

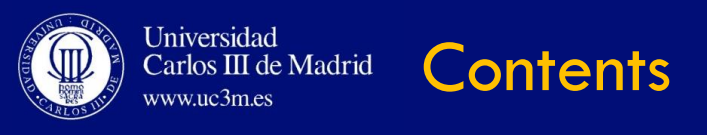

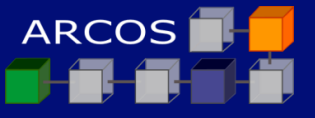

# $\Box$  Install VirtualBox 5.1.6

- $\blacksquare$  Introduction
- Steps to install VirtualBox in Windows Host

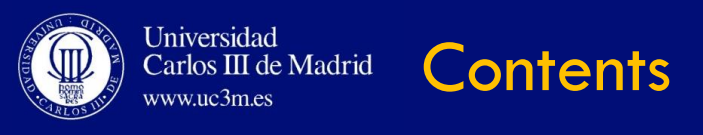

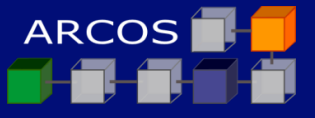

# **Install VirtualBox 5.1.6**

# **Introduction**

# ■ Steps to install VirtualBox in Windows Host

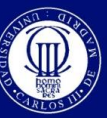

Universidad<br>Carlos III de Madrid www.uc3m.es

**Introduction VirtualBox** 

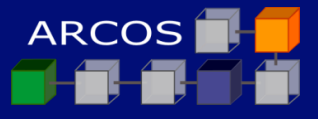

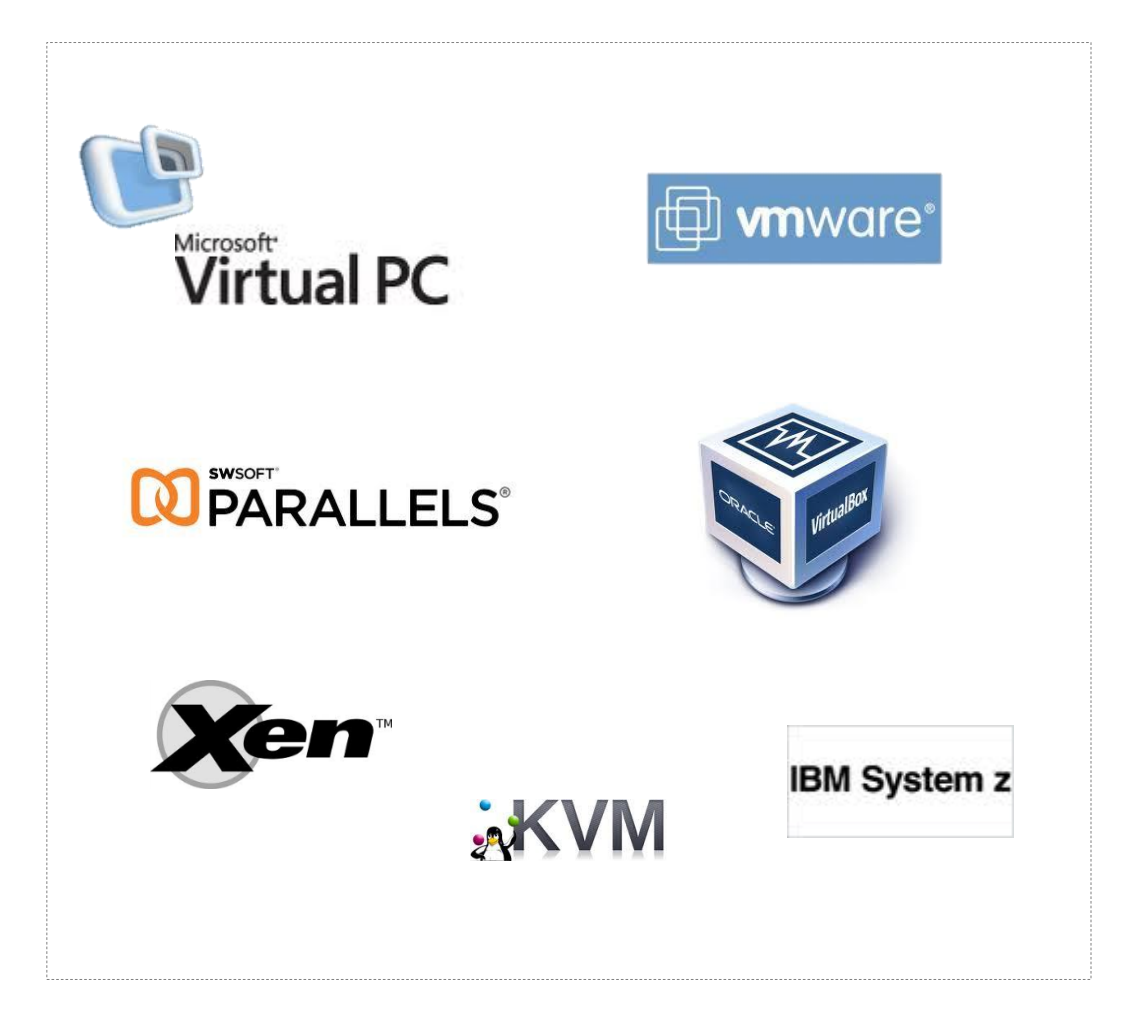

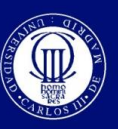

Introduction Universidad<br>Carlos III de Madrid **VirtualBox** www.uc3m.es

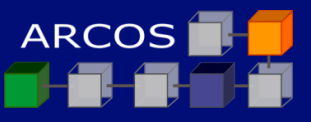

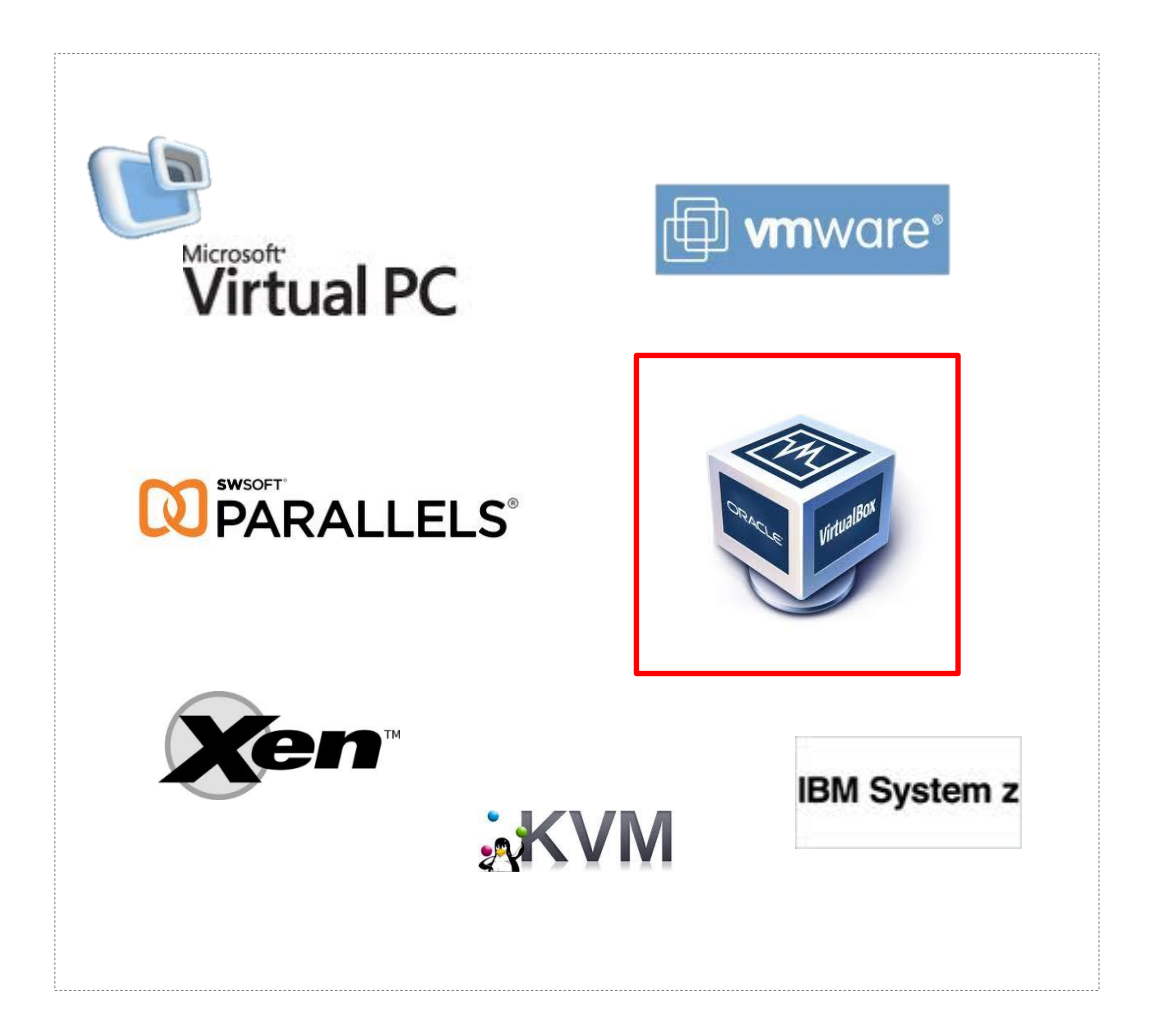

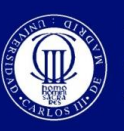

 $www.uc3m.es$ 

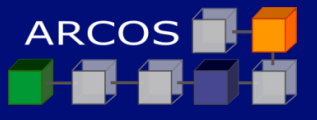

□ Multiplatform:

**Q** Linux, Windows y MacOS

- □ Near every type of functionality
- $\Box$  There are a free software version

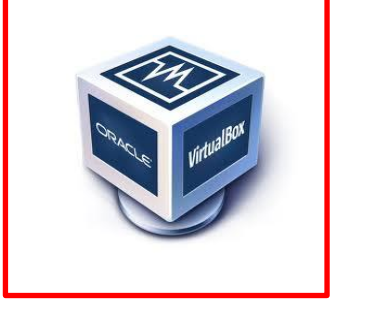

□ Free (by now)

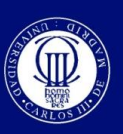

www.uc3m.es

Carlos III de Madrid

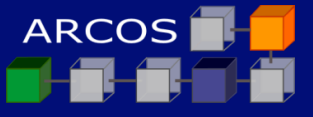

- □ Version: 5.1.6
- □ Architecture: x86
- **Operating system: Windows**
- URL:
	- <http://download.virtualbox.org/>

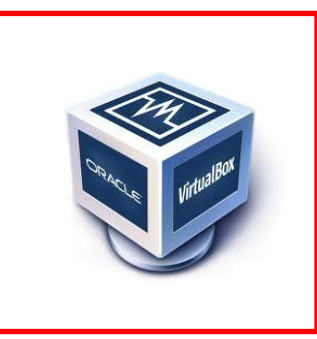

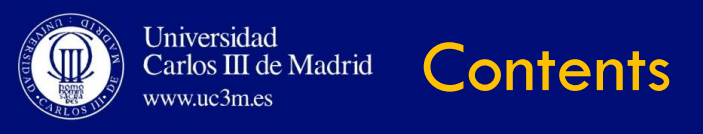

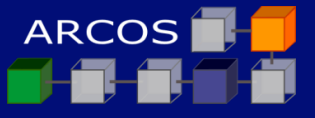

# **Install VirtualBox 5.1.6**

 $\blacksquare$  Introduction

# **Steps to install VirtualBox in Windows Host**

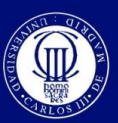

# **Introduction** VirtualBox Installation

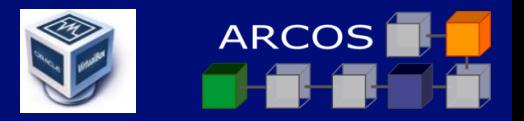

只图☆

search. Login Preferences

**News Flash** 

New September 12th, 2016

maintenance release which improves

maintenance release which improves

stability and fixes regressions. See the Changelog for details.

stability and fixes regressions. See

VirtualBox 5.0.26 released!

Oracle today released a 5.0

VirtualBox 5.1.6 released!

Oracle today released a 5.1

the Changelog for details.

**New July 18th, 2016** 

**New July 12th, 2016** VirtualBox 5.1 released! Many enhancements and improvements. Read more in the

announcement. More information...

#### A https://www.virtualbox.org C.

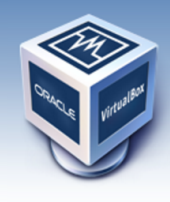

Universidad Carlos III de Madrid

www.uc3m.es

About Screenshots **Downloads** Documentation End-user docs **Technical docs** Contribute Community

# **VirtualBox**

### **Welcome to VirtualBox.org!**

VirtualBox is a powerful x86 and AMD64/Intel64 virtualization product for enterprise as well as home use. Not only is VirtualBox an extremely feature rich, high performance product for enterprise customers, it is also the only professional solution that is freely available as Open Source Software under the terms of the GNU General Public License (GPL) version 2. See "About VirtualBox" for an introduction.

Presently, VirtualBox runs on Windows, Linux, Macintosh, and Solaris hosts and supports a large number of quest operating systems including but not limited to Windows (NT 4.0, 2000, XP, Server 2003, Vista, Windows 7, Windows 8, Windows 10), DOS/Windows 3.x, Linux (2.4, 2.6, 3.x and 4.x), Solaris and OpenSolaris, OS/2, and OpenBSD.

VirtualBox is being actively developed with frequent releases and has an ever growing list of features, supported guest operating systems and platforms it runs on. VirtualBox is a community effort backed by a dedicated company: everyone is encouraged to contribute while Oracle ensures the product always meets professional quality criteria.

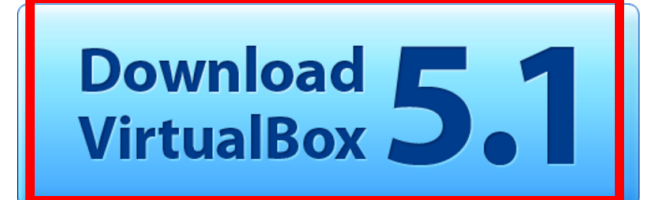

#### **Hot picks:**

- Pre-built virtual machines for developers at <sup>B</sup>Oracle Tech Network
- Hyperbox Open-source Virtual Infrastructure Manager <sup>B</sup> project site
- phpVirtualBox AJAX web interface <sup>Bi</sup> project site
- . IQEmu automated Windows VM creation, application integration <sup>■</sup>http://mirage335-site.member.hacdc.org:6380/wiki/Category:IQEmu

#### **ORACLE**

Contact - Privacy policy - Terms of Use

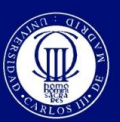

# **Introduction** VirtualBox Installation

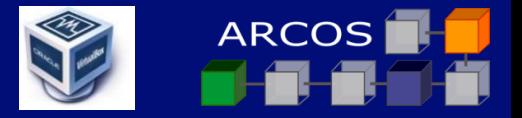

#### A https://www.virtualbox.org/wiki/Downloads  $\mathcal{C}$

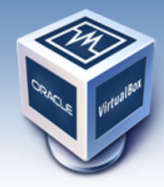

Universidad

www.uc3m.es

Carlos III de Madrid

search Login Preferences

 $Q$   $\frac{d}{dX}$   $\frac{d}{dX}$ 

# About Screenshots **Downloads**

Documentation

Contribute

Community

End-user docs

**Technical docs** 

**VirtualBox** 

### **Download VirtualBox**

Here, you will find links to VirtualBox binaries and its source code.

#### **VirtualBox binaries**

By downloading, you agree to the terms and conditions of the respective license.

- . VirtualBox platform packages. The binaric state released inder the terms of the GPL version 2.
	- © VirtualBox 5.1.6 for Windows host{ B+x86/amd64
	- VirtualBox 5.1.6 for OS X hosts  $\Rightarrow$
	- VirtualBox 5.1.6 for Linux hosts
	- VirtualBox 5.1.6 for Solaris hosts → amd64

#### • VirtualBox 5.1.6 Oracle VM VirtualBox Extension Pack <sup>B</sup>All supported platforms

Support for USB 2.0 and USB 3.0 devices, VirtualBox RDP and PXE boot for Intel cards. See this chapter from the User Manual for an introduction to this Extension Pack. The Extension Pack binaries are released under the VirtualBox Personal Use and Evaluation License (PUEL). Please install the extension pack with the same version as your installed version of VirtualBox: If you are using VirtualBox 5.0.26, please download the extension pack  $\Rightarrow$  here.

• VirtualBox 5.1.6 Software Developer Kit (SDK) <sup>B+</sup>All platforms

See the changelog for what has changed.

You might want to compare the SHA256 checksums or the MD5 checksums to verify the integrity of downloaded packages. The SHA256 checksums should be favored as the MD5 algorithm must be treated as insecure!

Note: After upgrading VirtualBox it is recommended to upgrade the guest additions as well.

#### **User Manual**

The VirtualBox User Manual is included in the VirtualBox binaries above. If, however, you would like to take a look at it without having to install the whole thing, you also access it here:

- <sup>BH</sup>User Manual (HTML version)
- <sup>→</sup> French User Manual

You may also like to take a look at our frequently asked questions list.

download.virtualbox.org/virtualbox/5.1.6/VirtualBox-5.1.6-110634-Win.exe

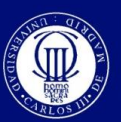

# **Introduction** VirtualBox Installation

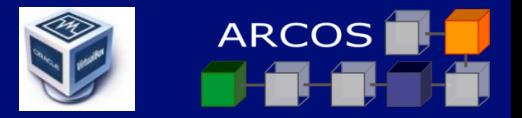

#### C. A https://www.virtualbox.org/wiki/Downloads

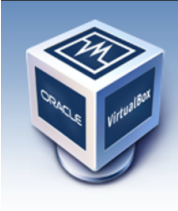

Universidad

www.uc3m.es

Carlos III de Madrid

只图☆

search Login Preferences

About Screenshots **Downloads** Documentation End-user docs **Technical docs** Contribute Community

# **VirtualBox**

#### **Download VirtualBox**

Here, you will find links to VirtualBox binaries and its source code.

#### **VirtualBox binaries**

By downloading, you agree to the terms and conditions of the respective license.

. VirtualBox platform packages. The binaries are released under the terms of the GPL version 2.

- VirtualBox 5.1.6 for Windows hosts  $\Rightarrow$  x86/amd64
- © VirtualBox 5.1.6 for OS X hosts <sup>□ amd64</sup>
- O VirtualBox 5.1.6 for Linux hosts
- VirtualBox 5.1.6 for Solaris hosts Bamd64

#### • VirtualBox 5.1.6 Oracle VM VirtualBox Extension Pack **B**>All supported platf

Support for USB 2.0 and USB 3.0 devices, VirtualBox RDP a See this chapter from the User Manual for an introduction to this Extension Pack. The Extension Pack binaries are released under the VirtualBox Personal Use and Evaluation License (PUEL). Please install the extension pack with the same version as your installed version of VirtualBox: If you are using VirtualBox 5.0.26, please download the extension pack  $\Rightarrow$  here.

• VirtualBox 5.1.6 Software Developer Kit (SDK) <sup>B</sup> All platforms

See the changelog for what has changed.

You might want to compare the SHA256 checksums or the MD5 checksums to verify the integrity of downloaded packages. The SHA256 checksums should be favored as the MD5 algorithm must be treated as insecure!

Note: After upgrading VirtualBox it is recommended to upgrade the guest additions as well.

#### **User Manual**

The VirtualBox User Manual is included in the VirtualBox binaries above. If, however, you would like to take a look at it without having to install the whole thing, you also access it here:

- **E**User Manual (HTML version)
- <sup>□→</sup> French User Manual

You may also like to take a look at our frequently asked questions list.

download.virtualbox.org/virtualbox/5.1.6/Oracle VM VirtualBox Extension Pack-5.1.6-110634.vbox-extpack

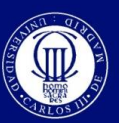

www.uc3m.es

Carlos III de Madrid

# **Introduction** VirtualBox Installation

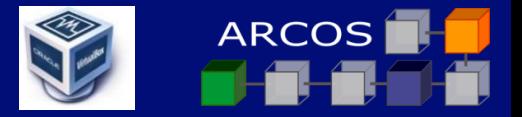

#### $\mathcal{C}$ A https://www.virtualbox.org/wiki/Downloads 只图☆ **VirtualBox** search Login Preferences **Download VirtualBox** Here, you will find links to VirtualBox binaries and its source code. About **VirtualBox binaries** Screenshots **Downloads** By downloading, you agree to the terms and conditions of the respective license. Documentation . VirtualBox platform packages. The binaries are released under the terms of the GPL version 2. End-user docs © VirtualBox 5.1.6 for Windows hosts <sup>■</sup> x86/amd64 © VirtualBox 5.1.6 for OS X hosts <sup>B</sup>amd64 **Technical docs** ○ VirtualBox 5.1.6 for Linux hosts © VirtualBox 5.1.6 for Solaris hosts <sup>■</sup>amd64 Contribute • VirtualBox 5.1.6 Oracle VM VirtualBox Extension Pack <sup>B+</sup>All supported platforms Community Support for USB 2.0 and USB 3.0 devices, VirtualBox RDP and PXE boot for Intel cards. See this chapter from the User Manual for an introduction to this Extension Pack. The Extension Pack binaries are released under the VirtualBox Personal Use and Evaluation License (PUEL). Please install the extension pack with the same version as your installed version of VirtualBox: If you are using VirtualBox 5.0.26, please download the extension pack  $\Rightarrow$  here. • VirtualBox 5.1.6 Software Developer Kit (SDK) BAll platforms See the changelog for what has changed. You might want to compare the SHA256 checksums or the MD5 checksums to verify the integrity of downloaded packages. The SHA256 checksums should be favored as the MD5 algorithm must be treated as insecure! **Note:** After upgrading VirtualBox it is recommended to upgrade the quest additions as well. **User Manual** The VirtualBox User Manual is included in the VirtualBox binaries above. If, however, you would like to take a look at it without having to install the whole thing, you also access it here: • E>User Manual (HTML version) ● EPFrench User Manual ନ Mostrar todo Cracle\_V....vbox-extpack ^ VirtualBox-5.1.6-1....exe Vir ialBox-5.1.6-110634-Win.exe

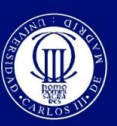

www.uc3m.es

Carlos III de Madrid

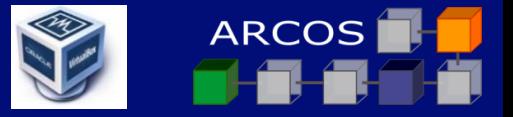

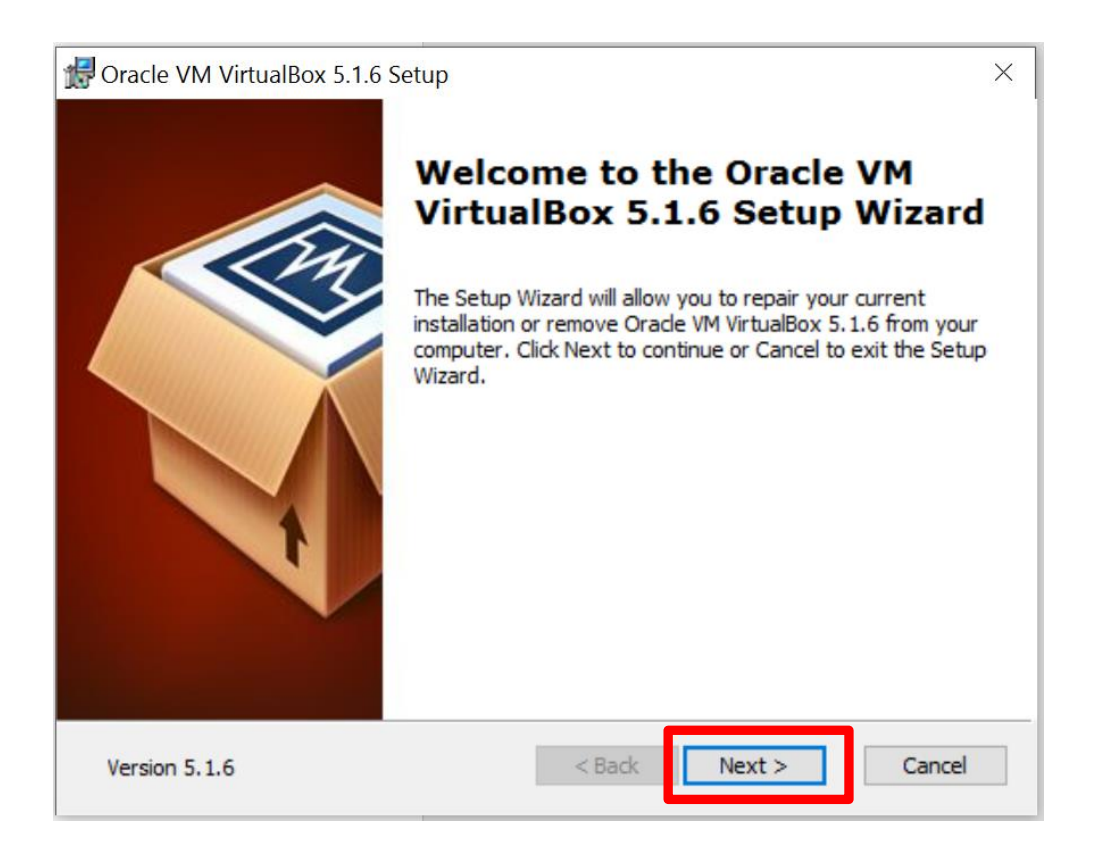

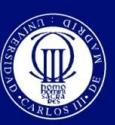

www.uc3m.es

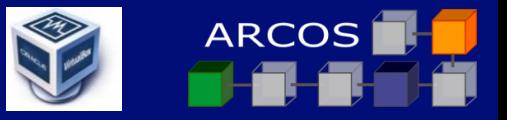

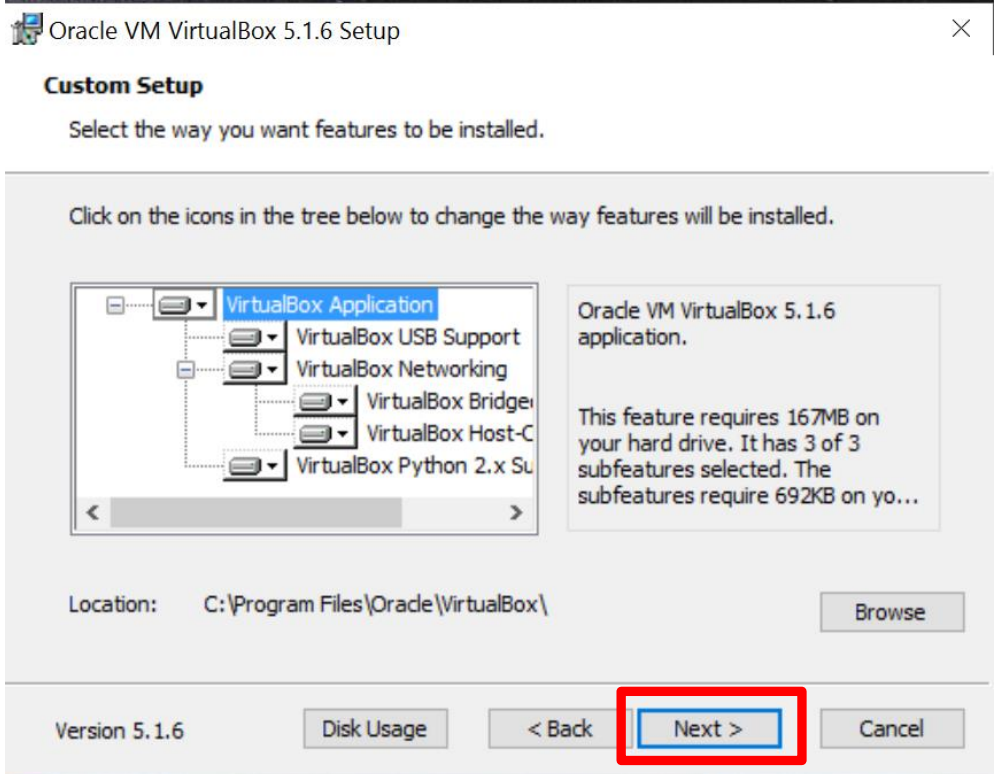

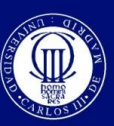

www.uc3m.es

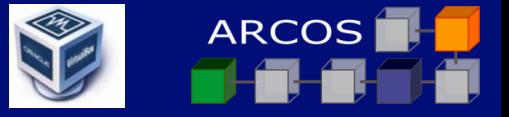

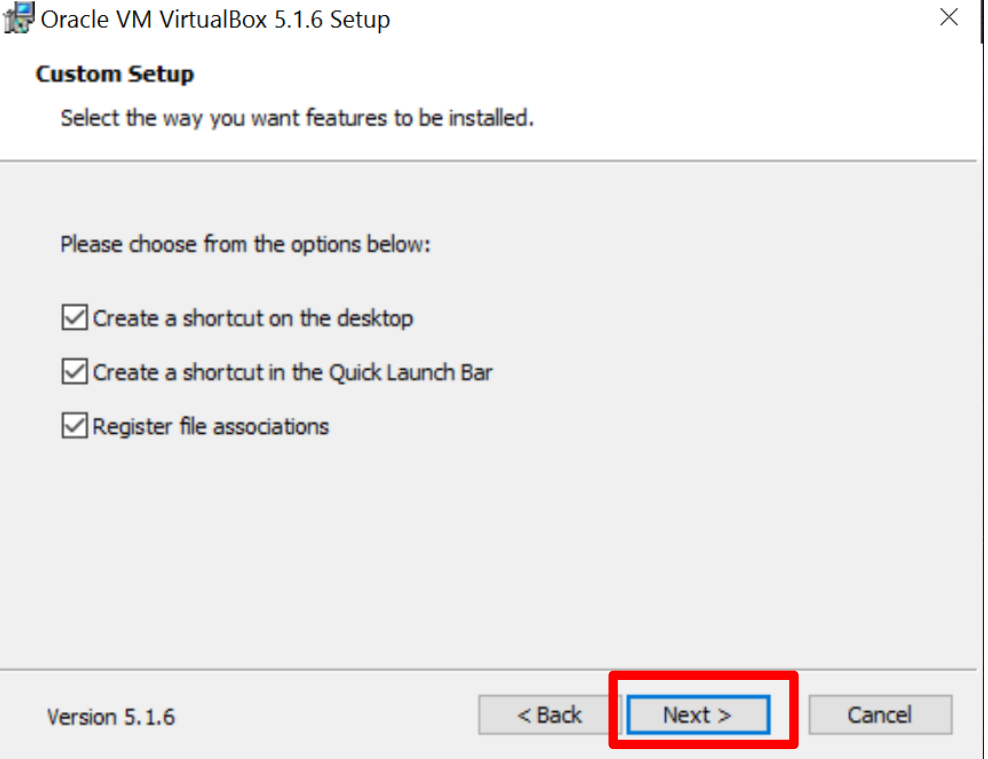

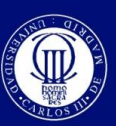

www.uc3m.es

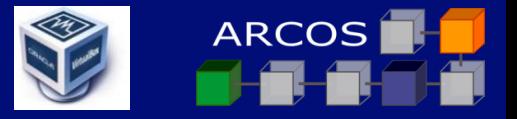

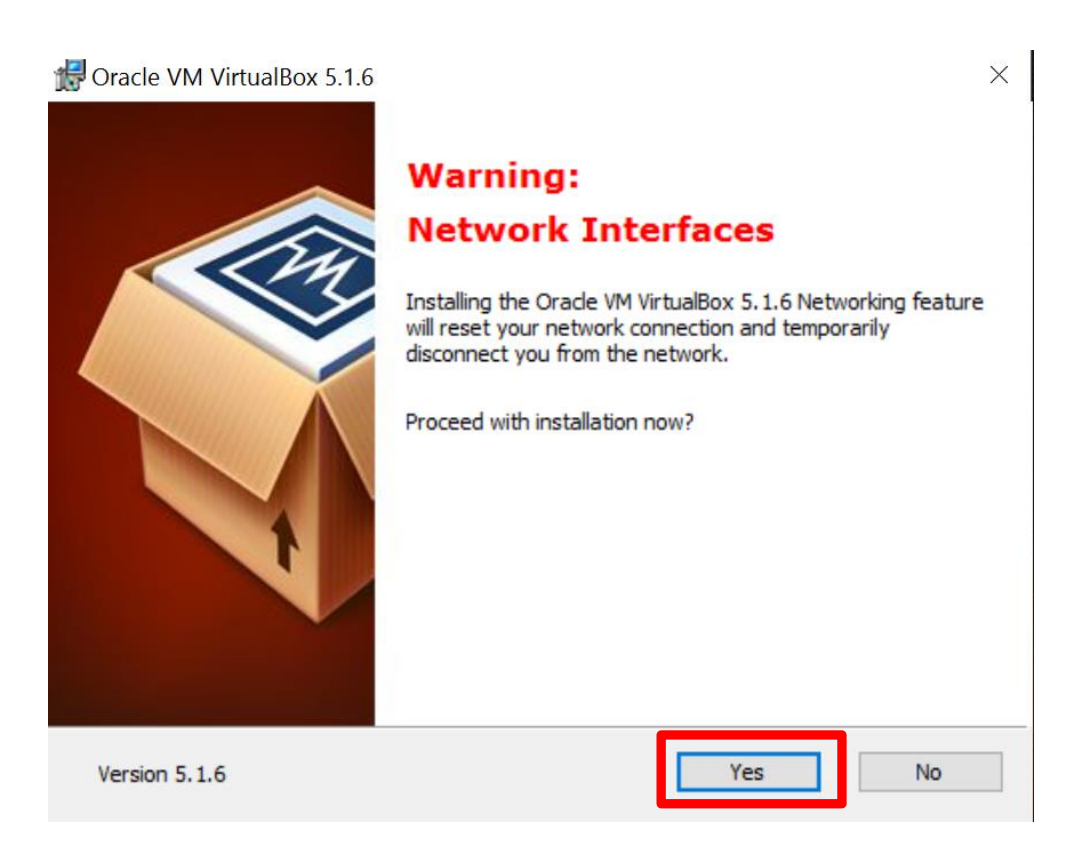

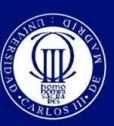

www.uc3m.es

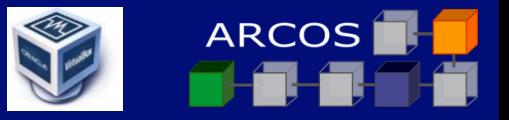

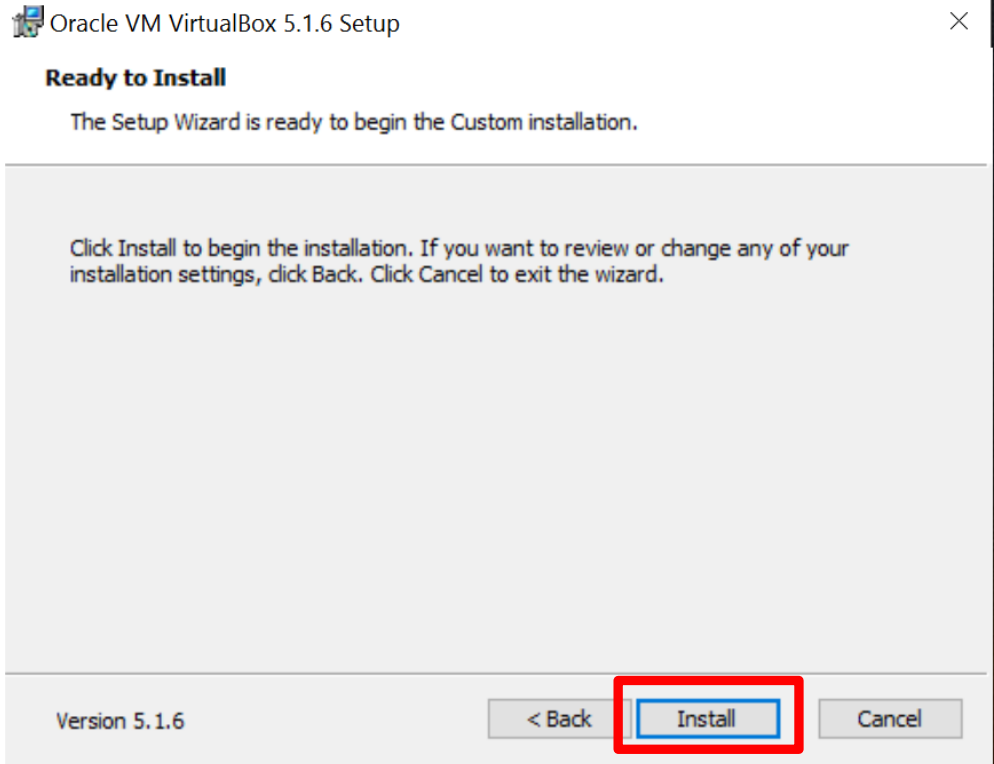

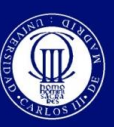

www.uc3m.es

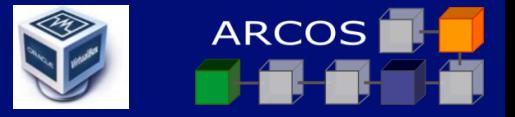

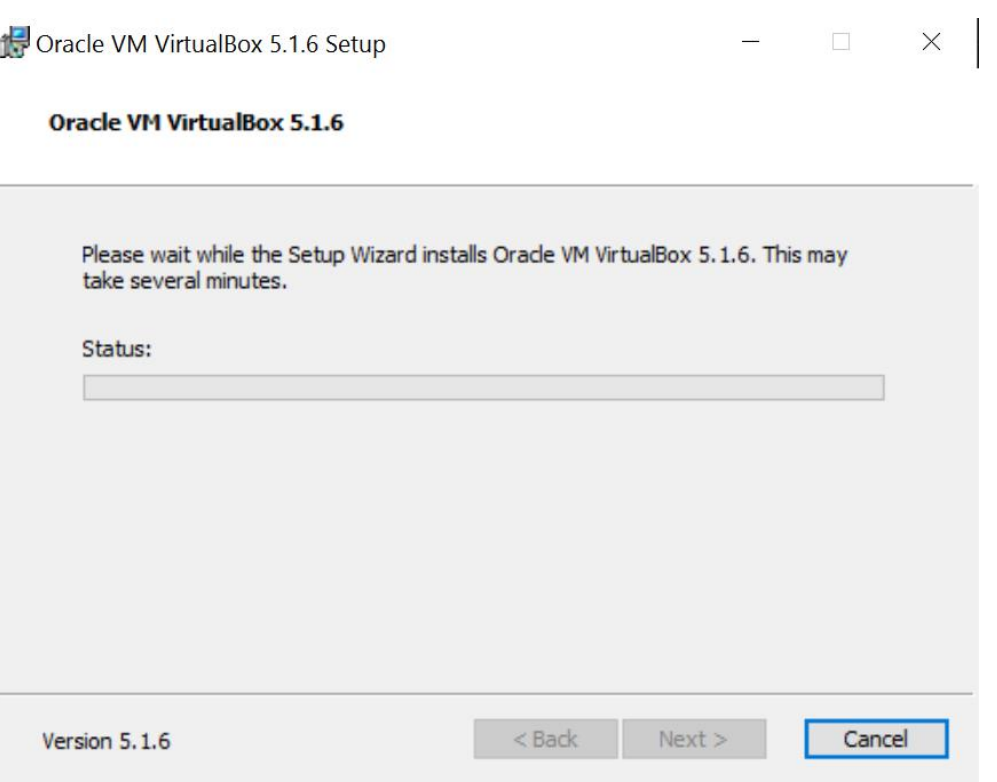

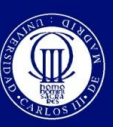

www.uc3m.es

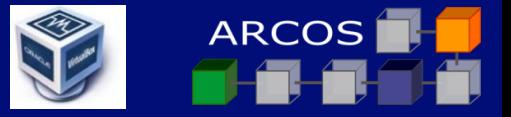

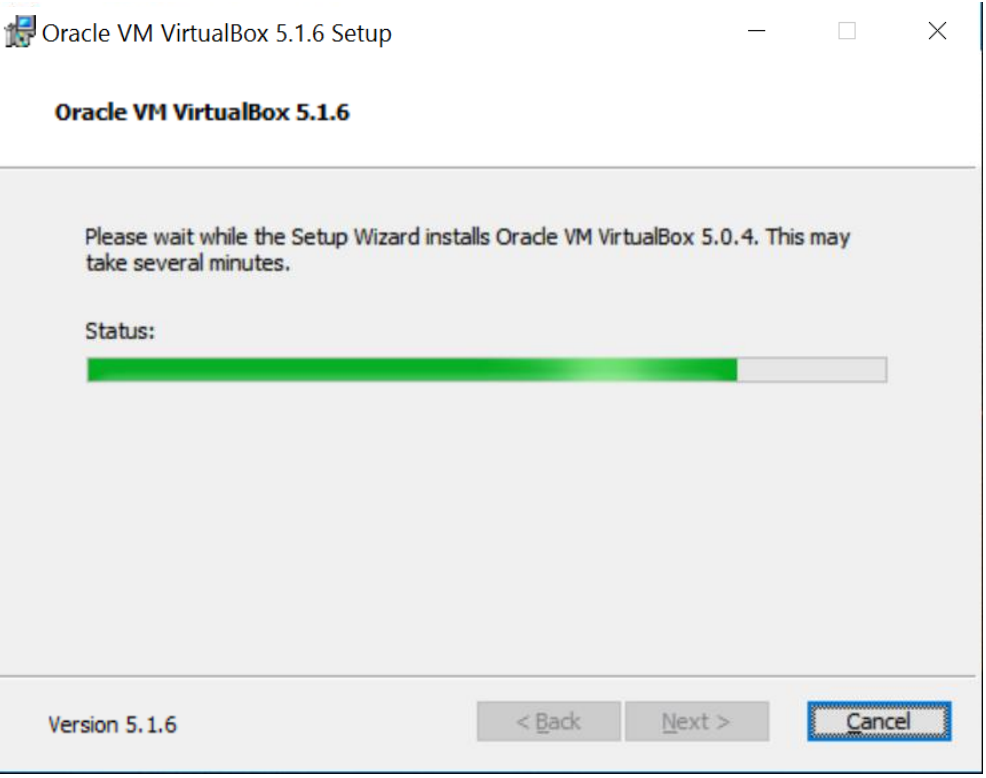

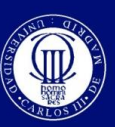

www.uc3m.es

Carlos III de Madrid

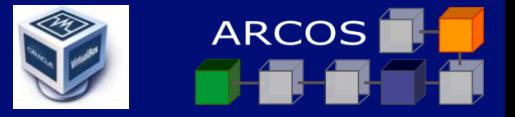

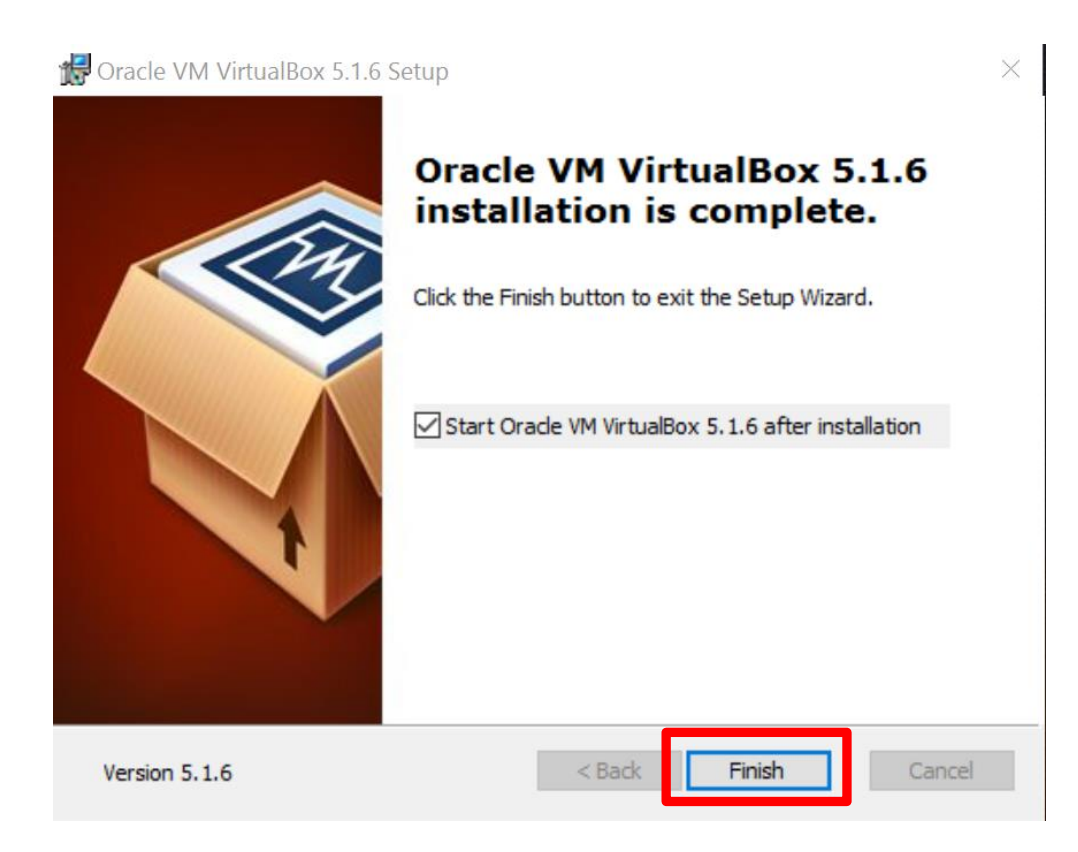

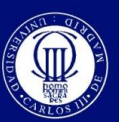

www.uc3m.es

Carlos III de Madrid

# **Introduction** VirtualBox Installation

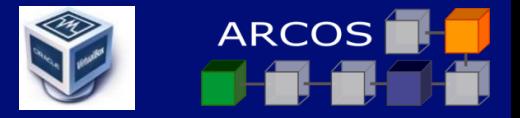

#### $\mathcal{C}$ A https://www.virtualbox.org/wiki/Downloads 只图☆ **VirtualBox** search Login Preferences **Download VirtualBox** Here, you will find links to VirtualBox binaries and its source code. About **VirtualBox binaries** Screenshots **Downloads** By downloading, you agree to the terms and conditions of the respective license. Documentation . VirtualBox platform packages. The binaries are released under the terms of the GPL version 2. End-user docs © VirtualBox 5.1.6 for Windows hosts <sup>■</sup> x86/amd64 © VirtualBox 5.1.6 for OS X hosts <sup>B</sup>amd64 **Technical docs** ○ VirtualBox 5.1.6 for Linux hosts © VirtualBox 5.1.6 for Solaris hosts <sup>■</sup>amd64 Contribute • VirtualBox 5.1.6 Oracle VM VirtualBox Extension Pack <sup>B+</sup>All supported platforms Community Support for USB 2.0 and USB 3.0 devices, VirtualBox RDP and PXE boot for Intel cards. See this chapter from the User Manual for an introduction to this Extension Pack. The Extension Pack binaries are released under the VirtualBox Personal Use and Evaluation License (PUEL). Please install the extension pack with the same version as your installed version of VirtualBox: If you are using VirtualBox 5.0.26, please download the extension pack  $\Rightarrow$  here. • VirtualBox 5.1.6 Software Developer Kit (SDK) BAll platforms See the changelog for what has changed. You might want to compare the SHA256 checksums or the MD5 checksums to verify the integrity of downloaded packages. The SHA256 checksums should be favored as the MD5 algorithm must be treated as insecure! **Note:** After upgrading VirtualBox it is recommended to upgrade the quest additions as well. **User Manual** The VirtualBox User Manual is included in the VirtualBox binaries above. If, however, you would like to take a look at it without having to install the whole thing, you also access it here: • E>User Manual (HTML version) **Erench User Manual** Mostrar todo  $\infty$ Oracle V....vbox-extpack ^ VirtualBox-5.1.6-1....exe VirtualBox-5.1.6-110634-Win.ex

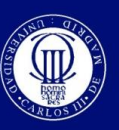

www.uc3m.es

Carlos III de Madrid

# **Introduction** VirtualBox Installation

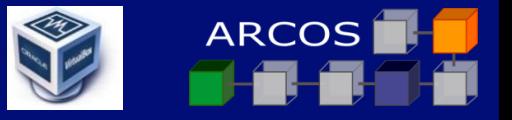

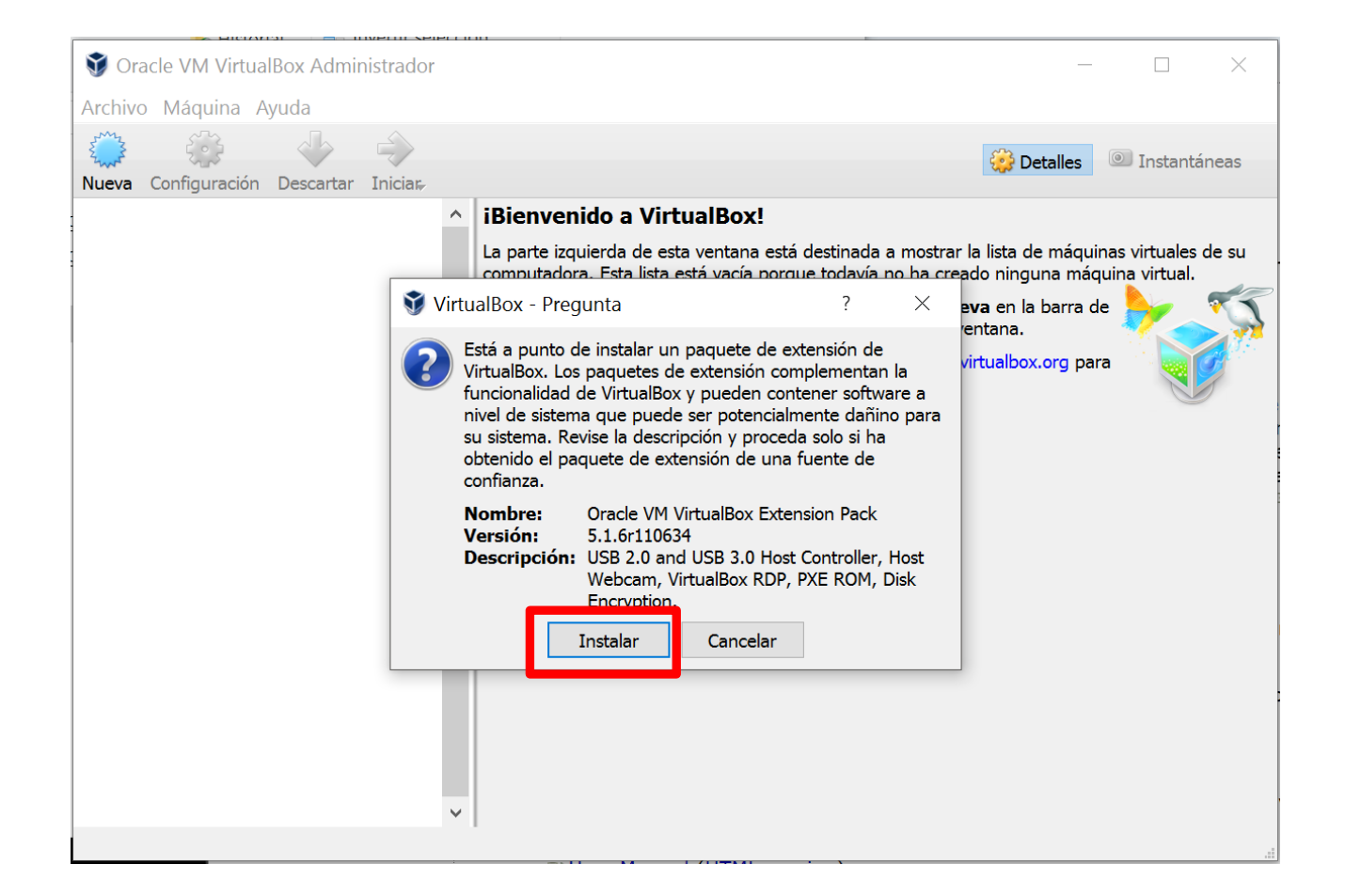

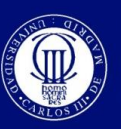

www.uc3m.es

Carlos III de Madrid

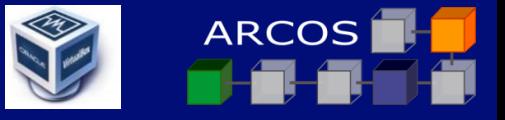

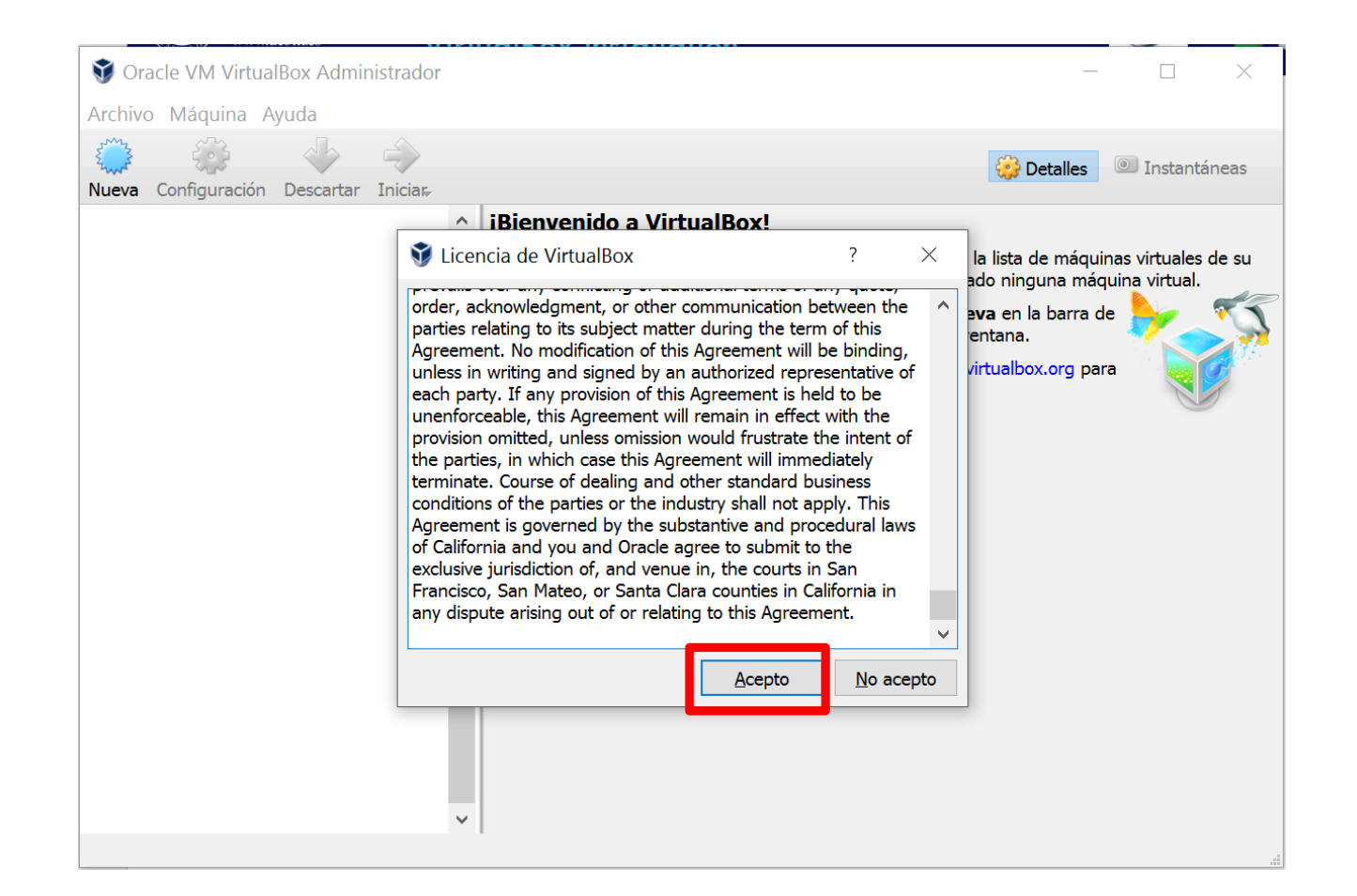

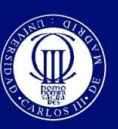

www.uc3m.es

Carlos III de Madrid

# **Introduction** VirtualBox Installation

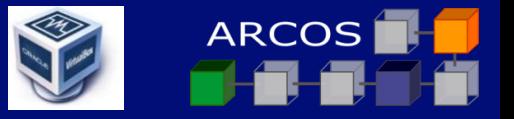

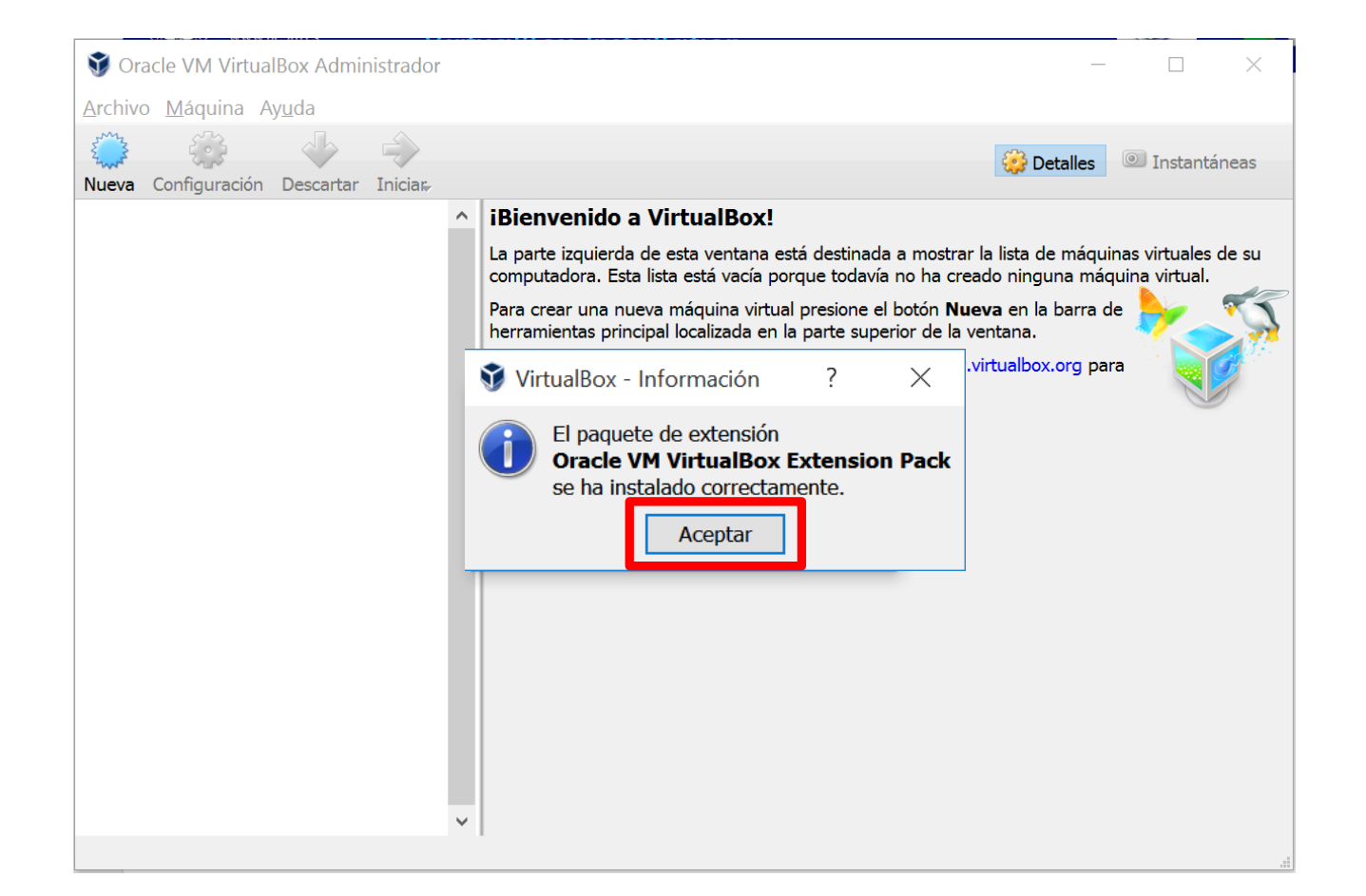

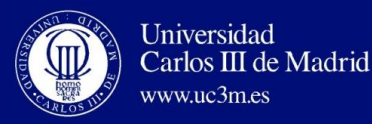

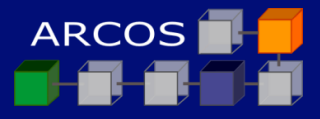

# ORACLE VIRTUALBOX

# **Lesson 3 | Virtualization with VirtualBox @@@**

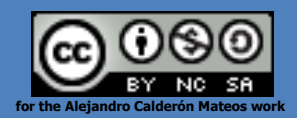